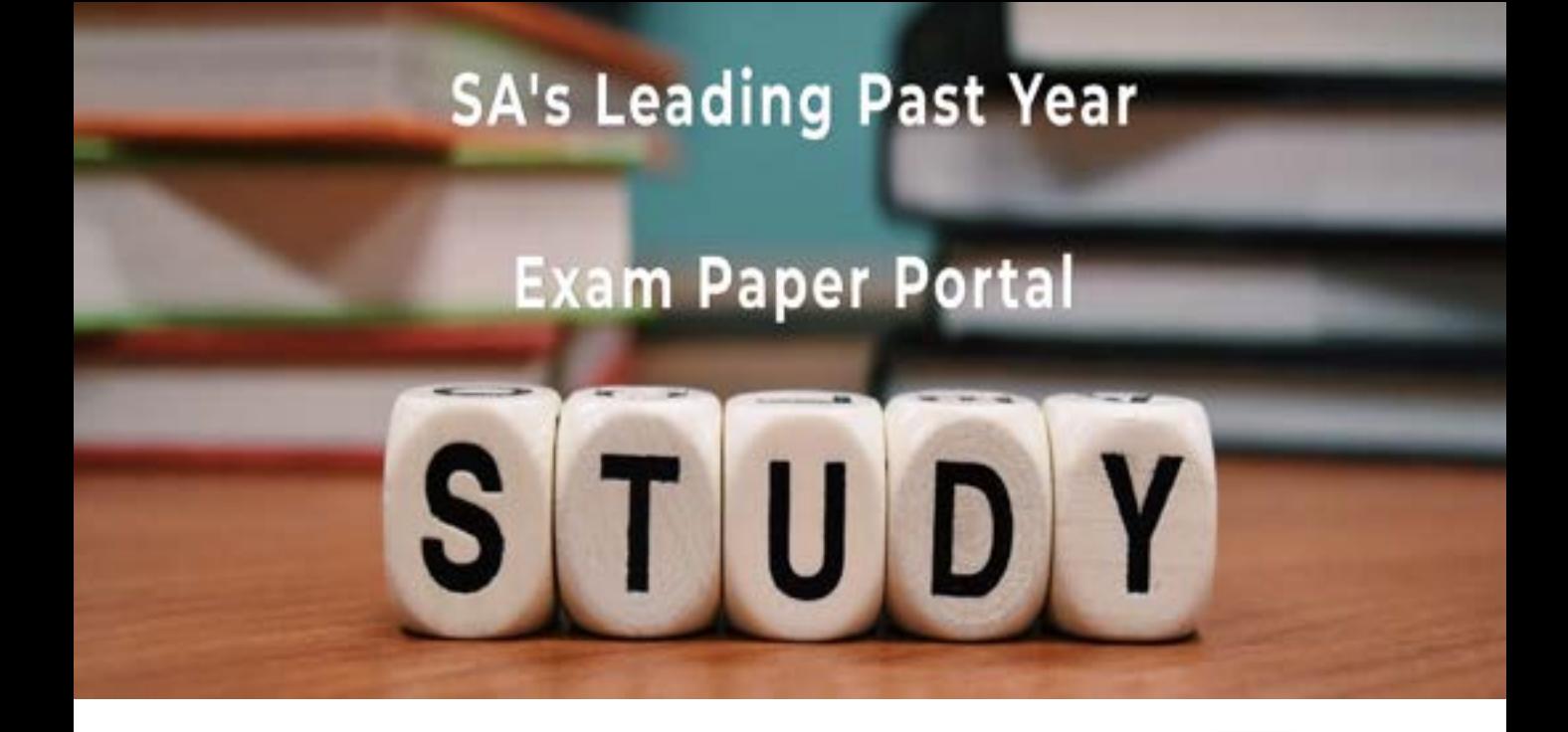

You have Downloaded, yet Another Great Resource to assist you with your Studies  $\odot$ 

Thank You for Supporting SA Exam Papers

Your Leading Past Year Exam Paper Resource Portal

Visit us @ www.saexampapers.co.za

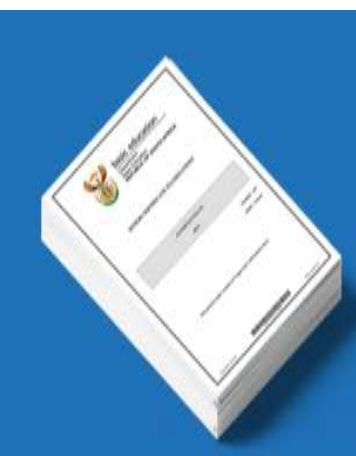

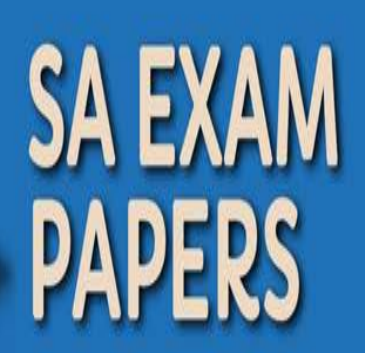

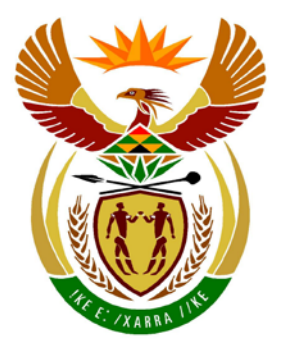

# basic education

Department: **Basic Education REPUBLIC OF SOUTH AFRICA** 

**NATIONAL SENIOR CERTIFICATE**

**GRADE 12**

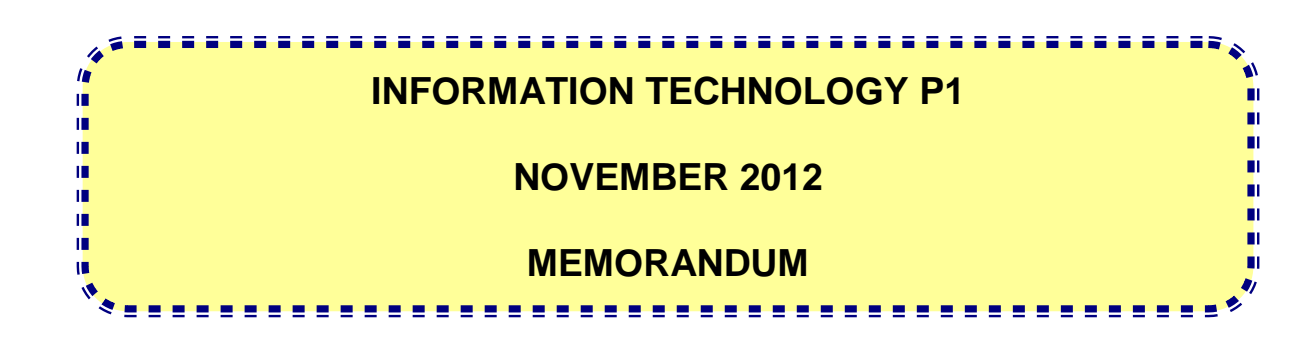

**MARKS: 120**

**The memorandum consists of 32 pages.**

### **GENERAL INFORMATION**

- These marking guidelines are to be used as the basis for the marking session. They were prepared for use by markers, all of whom are required to attend a rigorous standardisation meeting to ensure that the guidelines are consistently interpreted and applied in the marking of candidates' scripts.
- It is acknowledged that there may be different views about some matters of emphasis or detail in the guidelines, and different interpretations of the application thereof.
- Note that learners who provide an alternate correct solution to that given in the marking guidelines will be given full credit for the relevant question.
- **ANNEXURES A, B** and **C** (pages 3–10) include the marking grid for each question for using either one of the two programming languages.
- **ANNEXURES D, E** and **F** (pages 11–19) contain the solutions for Delphi for QUESTIONS 1 to 3 in programming code.
- **ANNEXURES G, H, I** and **J** (pages 16–28) contain the solutions for Java for QUESTIONS 1 to 3 in programming code.
- Copies of ANNEXURES A, B and C (pages 3–6) should be made for each learner and completed during the marking session.

#### **ANNEXURE A:**

### **QUESTION 1: MARKING GRID – PROGRAMMING AND DATABASE**

### **GENERAL NOTES:**

- Only penalise for the incorrect use of quotes once. Repeated incorrect use of quotes in follow up questions doesn't get penalised.
- $\bullet$  The use of = for strings, the use of LIKE may be used as alternative

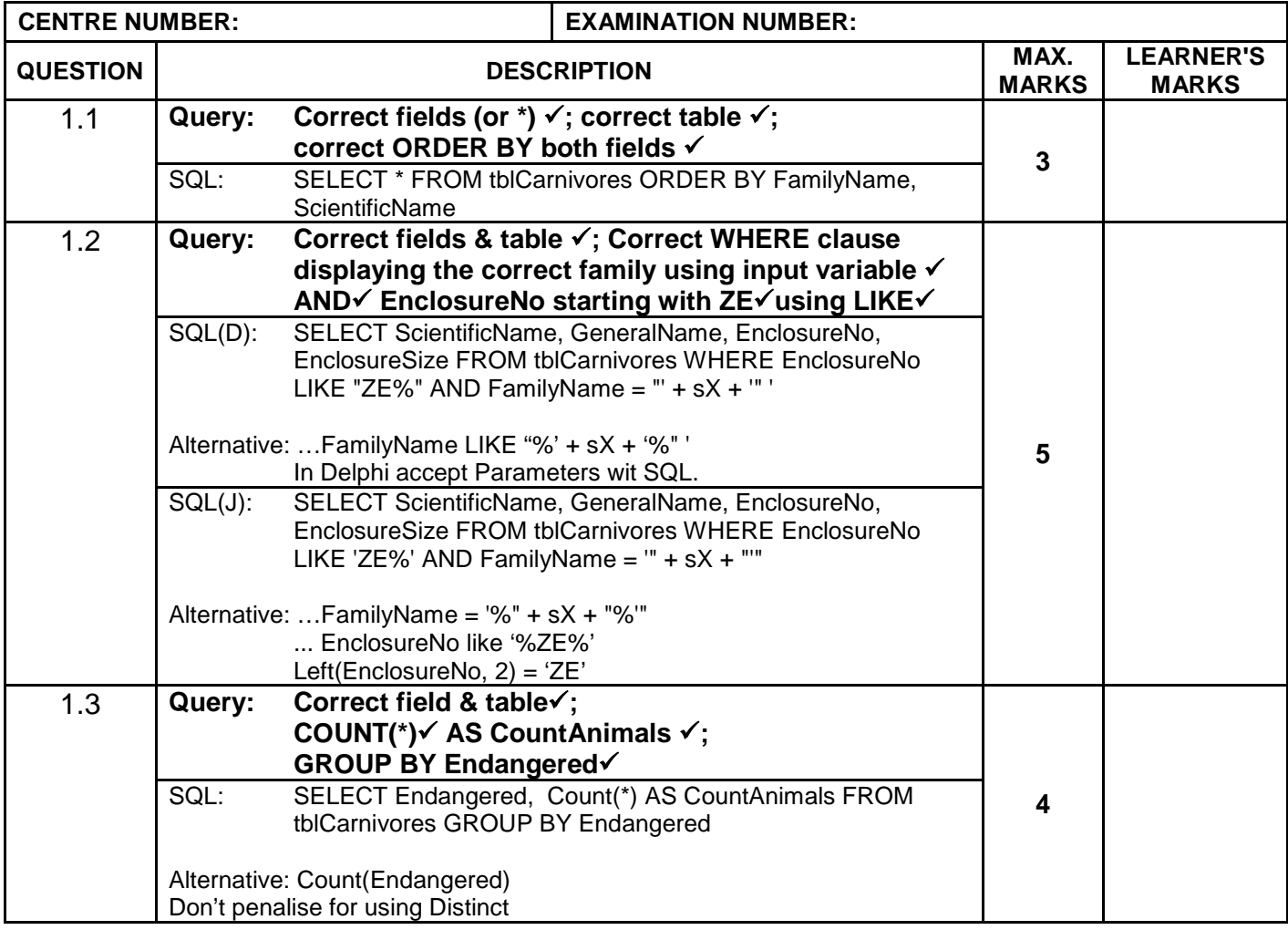

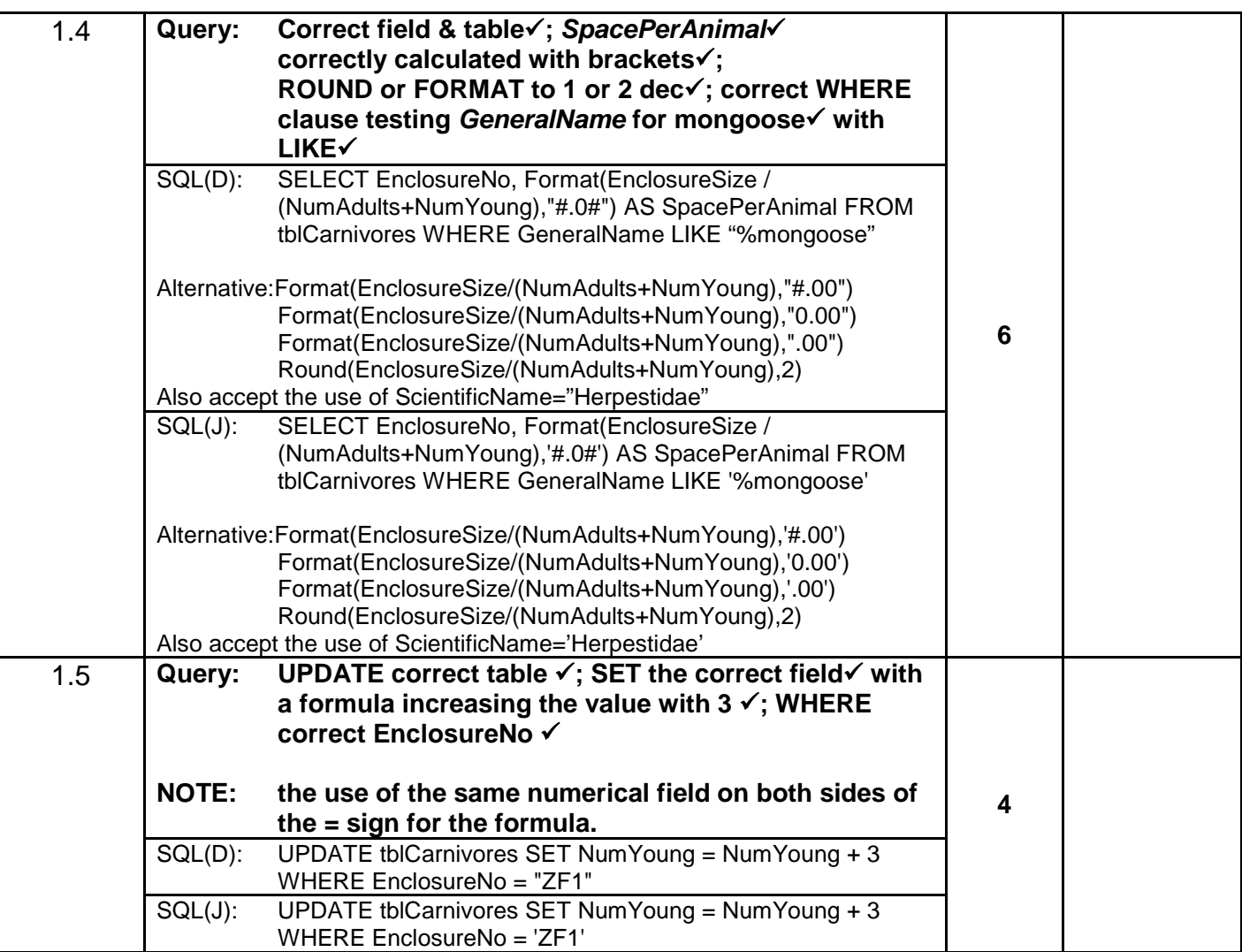

### **QUESTION 1: MARKING GRID – PROGRAMMING AND DATABASE (continued)**

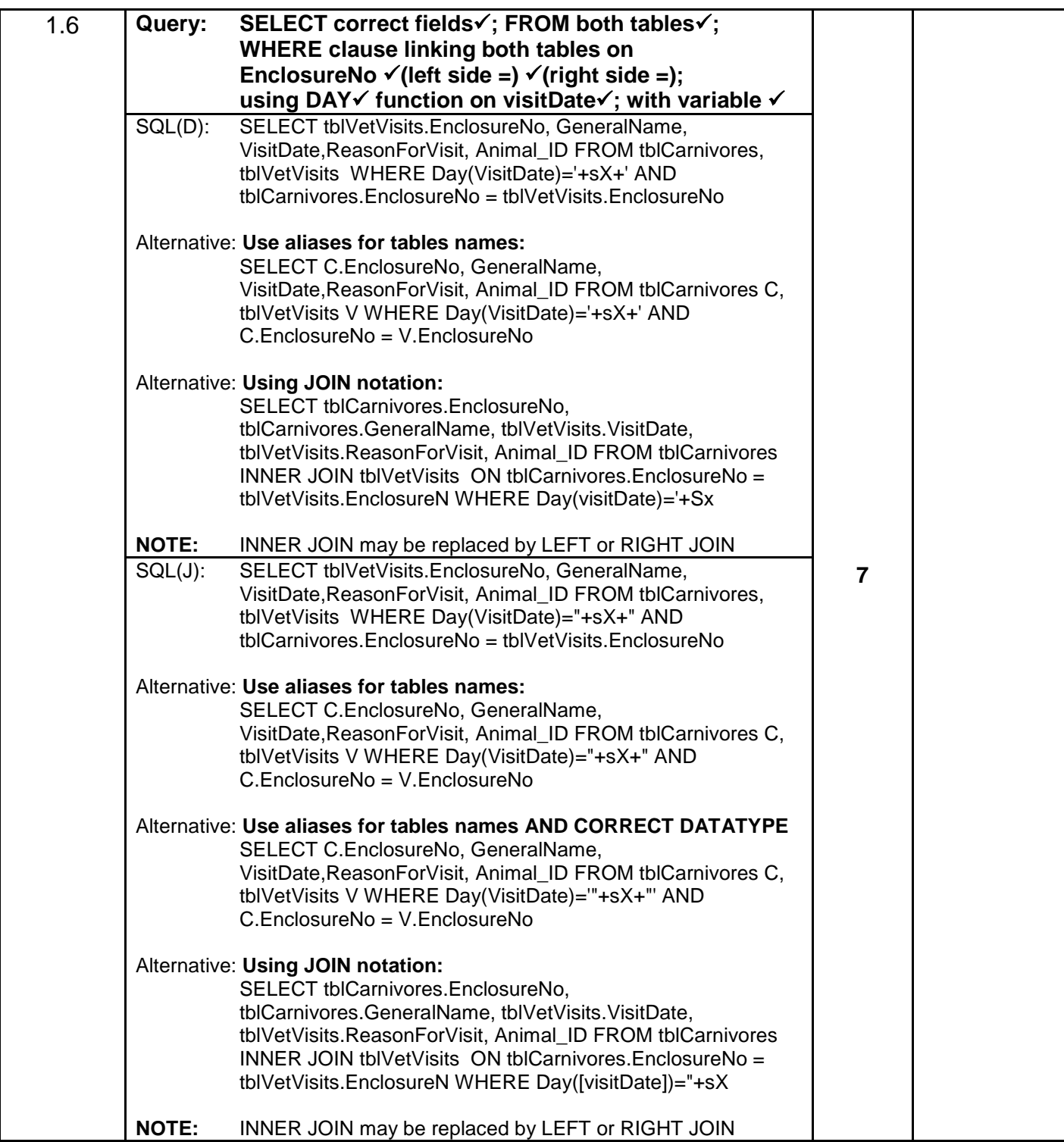

### **QUESTION 1: MARKING GRID – PROGRAMMING AND DATABASE (continued)**

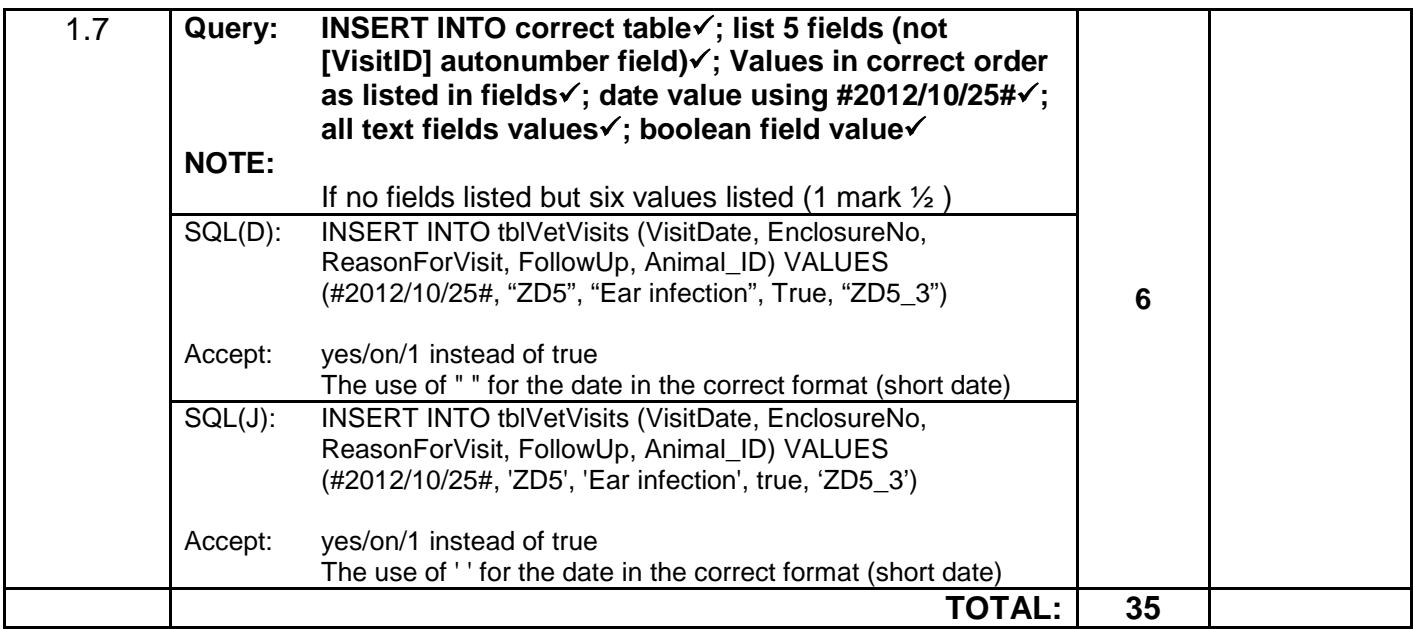

#### **ANNEXURE B:**

### **QUESTION 2: MARKING GRID – OBJECT-ORIENTED PROGRAMMING**

#### **GENERAL NOTES:**

- If the learner changed any given data type (e.g. character to string) penalise with ONE mark.
- Syntax error (e.g. ;) penalise only ONCE.
- $\bullet$  In Java the use of single = in stead of == penalise only ONCE.

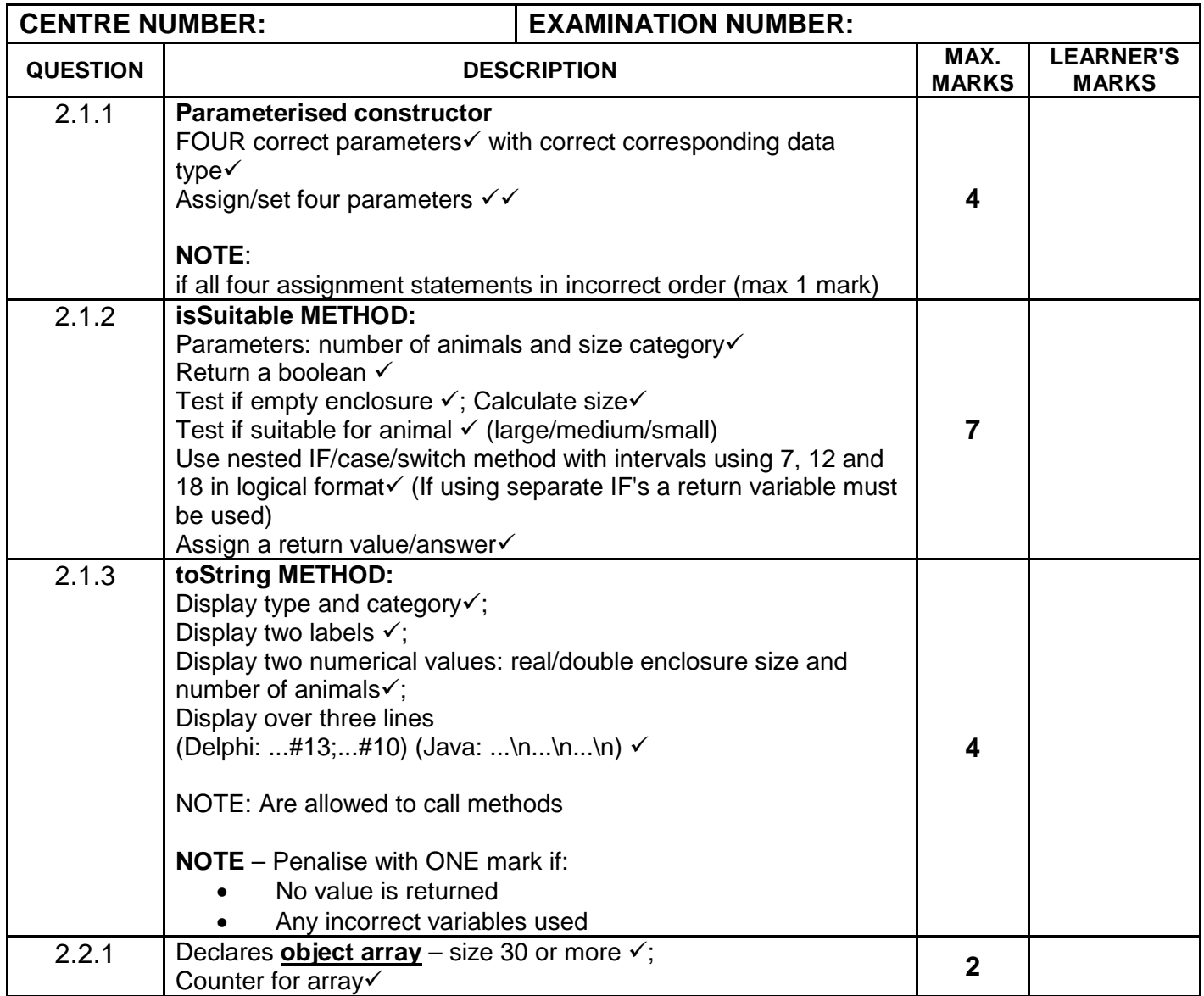

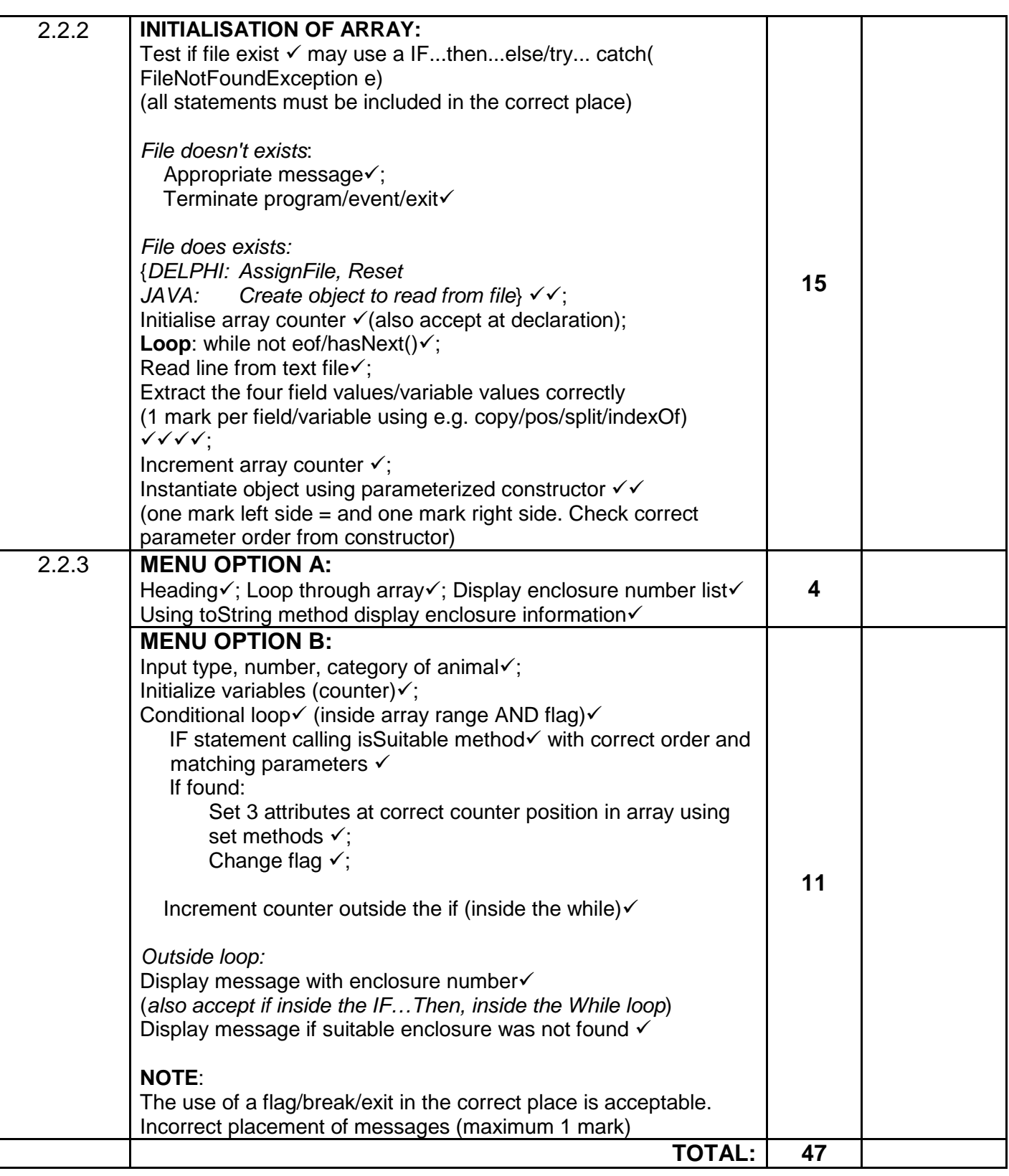

#### **ANNEXURE C:**

### **QUESTION 3: MARKING GRID – PROBLEM-SOLVING PROGRAMMING**

### **GENERAL NOTES:**

- If the learner changed any given data type (e.g. character to string) penalise with ONE mark.
- Syntax error (e.g. ;) penalise only ONCE.
- In Java the use of single  $=$  in stead of  $==$  penalise only ONCE.
- In Java accept the use of the Scanner class instead of BufferedReader

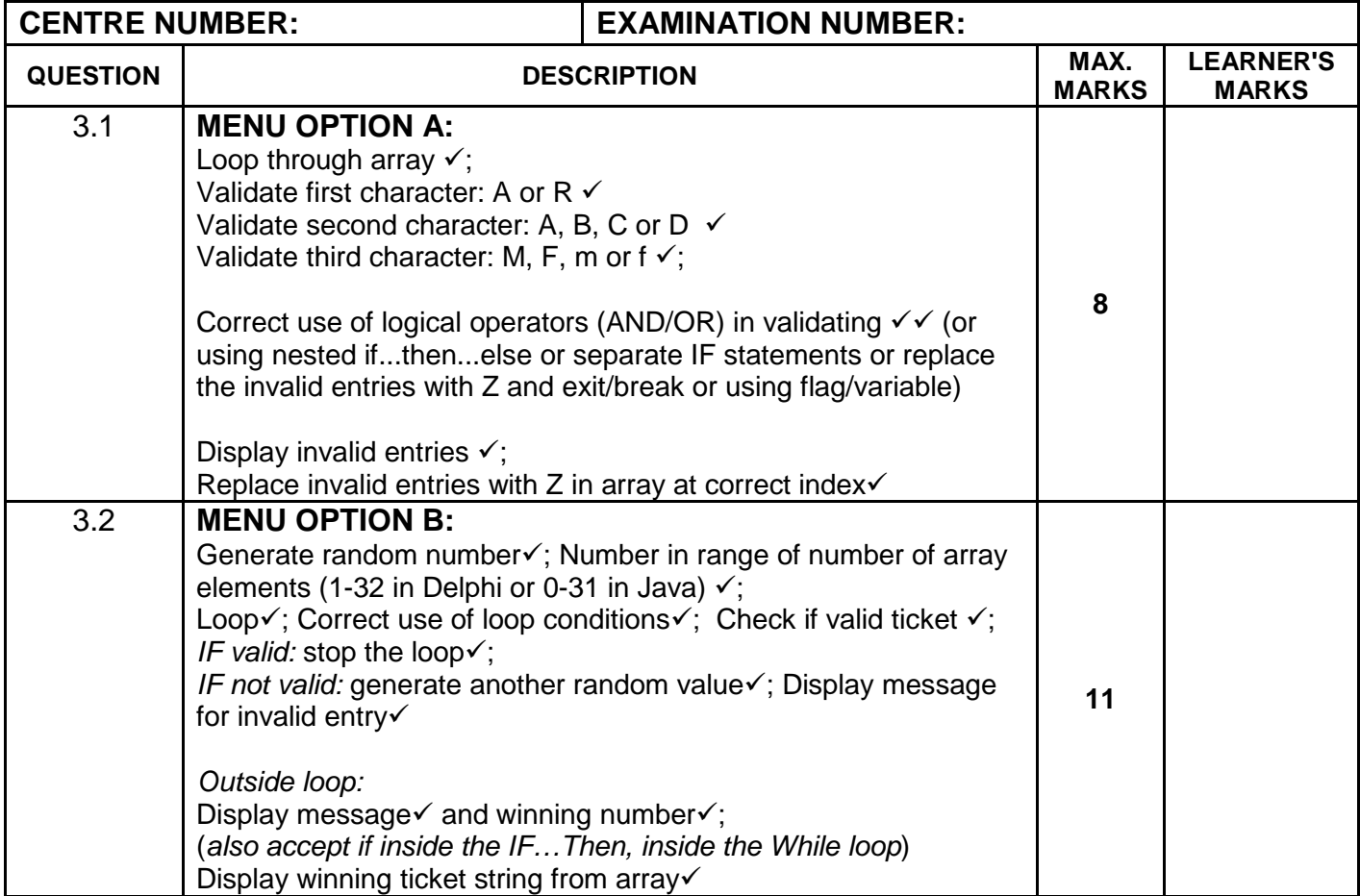

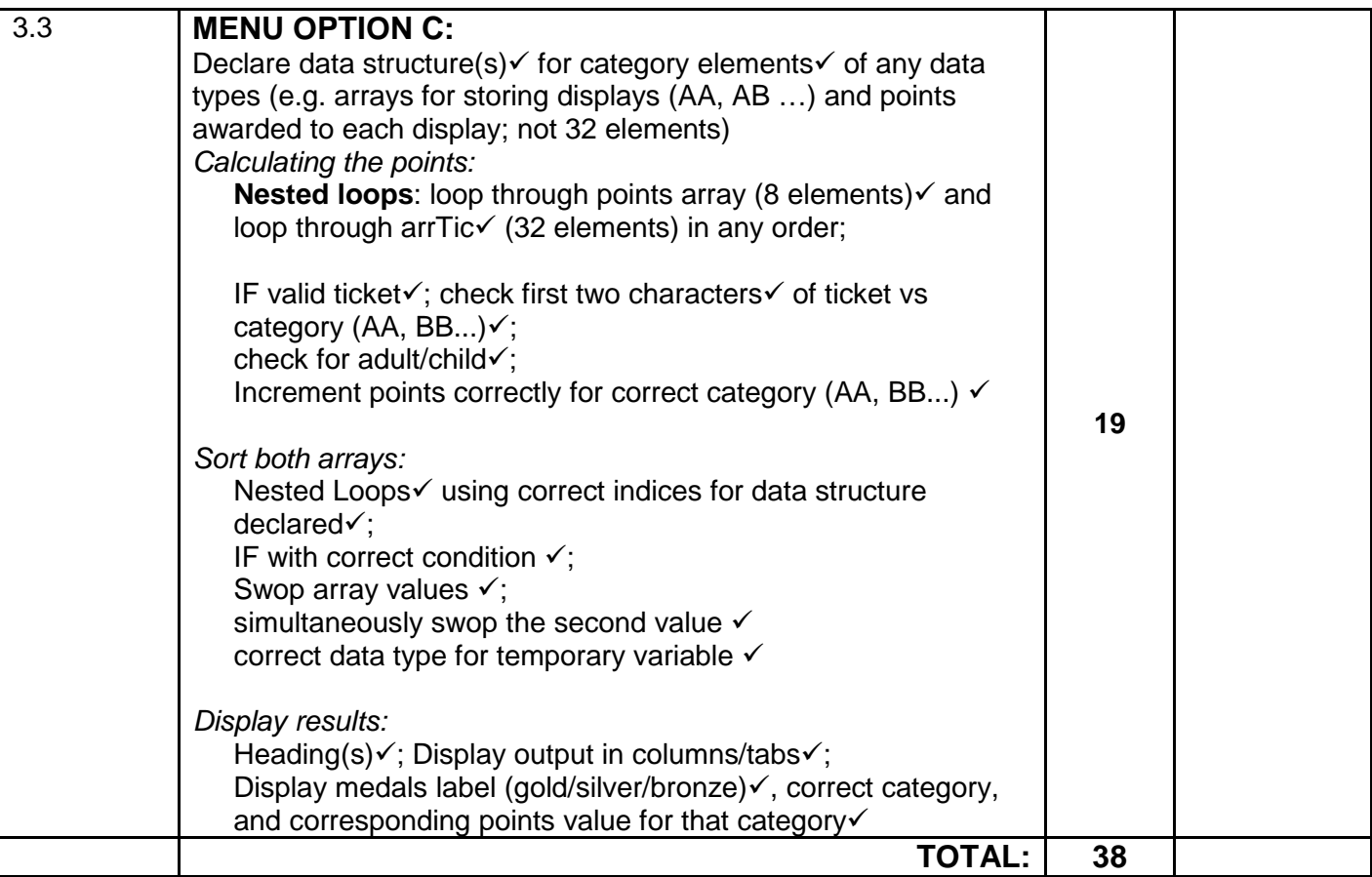

### **SUMMARY OF LEARNER'S MARKS:**

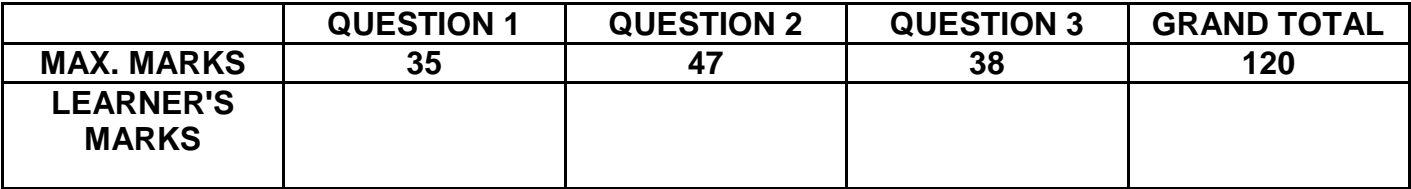

#### **ANNEXURE D: SOLUTION FOR QUESTION 1: DELPHI**

```
Copyright reserved Please turn over the Copyright reserved Please turn over
unit Question1_UMEMO;
//Solution for Question 1 
interface
uses
   Windows, Messages, SysUtils, Variants, Classes, Graphics, Controls, Forms,
  Dialogs, StdCtrls, DB, ADODB, Grids, DBGrids, ExtCtrls, Buttons, Menus;
type
   TfrmRec = class(TForm)
     qryRec: TADOQuery;
     dsrQry: TDataSource;
     grdRec: TDBGrid;
     mnuMain: TMainMenu;
     mnuOptionA: TMenuItem;
     mnuOptionB: TMenuItem;
     mnuOptionC: TMenuItem;
     mnuOptionD: TMenuItem;
     mnuOptionE: TMenuItem;
     mnuOptionF: TMenuItem;
     mnuOptionG: TMenuItem;
     mnuQuit: TMenuItem;
     procedure mnuOptionAClick(Sender: TObject);
     procedure mnuOptionBClick(Sender: TObject);
     procedure mnuOptionCClick(Sender: TObject);
     procedure mnuOptionDClick(Sender: TObject);
     procedure mnuOptionEClick(Sender: TObject);
     procedure mnuOptionFClick(Sender: TObject);
     procedure mnuOptionGClick(Sender: TObject);
     procedure mnuQuitClick(Sender: TObject);
   private
     { Private declarations }
   public
     { Public declarations }
   end;
var
   frmRec: TfrmRec;
implementation
\{SR * .dfm\}//======================================================================
procedure TfrmRec.mnuOptionAClick(Sender: TObject);
begin
   qryRec.Close;
   qryRec.SQL.Text:='SELECT * FROM tblCarnivores ORDER BY FamilyName, 
ScientificName';
   qryRec.Open;
end;
//======================================================================
procedure TfrmRec.mnuOptionBClick(Sender: TObject);
var
  sX : String;
begin
  sX := INPUTBOX('Question 1', 'Enter the family name', 'Canidae');
   qryRec.Close;
 qryRec.SQL.Text:= 'SELECT ScientificName, GeneralName, EnclosureNo, 
EnclosureSize '+
          'FROM tblCarnivores '+
           'WHERE (FamilyName LIKE "%'+sX+'%" AND (EnclosureNo LIKE "ZE%"))';
   qryRec.Open;
end;
//======================================================================
procedure TfrmRec.mnuOptionCClick(Sender: TObject);
begin
```

```
 qryRec.Close;
   qryRec.SQL.Text := 'SELECT Endangered, Count(NumAdults+NumYoung) AS 
CountAnimals '+
                        'FROM tblCarnivores ' +
                        'GROUP BY Endangered';
   qryRec.Open;
end;
//======================================================================
procedure TfrmRec.mnuOptionDClick(Sender: TObject);
begin
   qryRec.Close;
   qryRec.SQL.Text := 'SELECT EnclosureNo, Format((EnclosureSize/ 
(NumAdults+NumYoung)),"#.0#") AS SpacePerAnimal '+
                        'FROM tblCarnivores '+
                        'WHERE GeneralName LIKE "%mongoose%" ';
   qryRec.Open;
end;
//======================================================================
procedure TfrmRec.mnuOptionEClick(Sender: TObject);
begin
   qryRec.Close;
   qryRec.SQL.Text := 'UPDATE tblCarnivores ' +
                        'SET NumYoung = NumYoung + 3 ' +
                       'WHERE EnclosureNo="ZF1"';
   qryRec.ExecSQL;
   MessageDlg('Record Processed Successfully',mtInformation,[mbOk],0);
end;
//======================================================================
procedure TfrmRec.mnuOptionFClick(Sender: TObject);
var
   sX : String;
begin
   sX := INPUTBOX('Question 1', 'Enter the day of the month when the visit took 
place e.g. 23', '23');
   qryRec.Close;
  qryRec.SQL.Text:='SELECT C.EnclosureNo, GeneralName, VisitDate, 
ReasonForVisit, Animal_ID ' +
         'FROM tblCarnivores C, tblVetVisits V ' +
         'WHERE Day(VisitDate)='+sX+' AND C.EnclosureNo = V.EnclosureNo';
   qryRec.Open;
end;
//======================================================================
procedure TfrmRec.mnuOptionGClick(Sender: TObject);
begin
   qryRec.Close;
   qryRec.SQL.Text := 'INSERT INTO tblVetVisits ' +
                        '(VisitDate, EnclosureNo, ReasonForVisit, FollowUp, 
                         Animal_ID) '+
                        'VALUES (#2012/10/25#, "ZD5", "Ear infection", True, 
                         "ZD5_3")';
   qryRec.ExecSQL;
   MessageDlg('Record Processed Successfully',mtInformation,[mbOk],0);
end;
//======================================================================
procedure TfrmRec.mnuQuitClick(Sender: TObject);
begin
    Application.Terminate;
end;
end.
```
### **ANNEXURE E: SOLUTION FOR QUESTION 2: DELPHI**

### **QUEST2 CLASS UNIT**

```
unit uQuest2_Memo;
 {*** Solution for class unit of question 2 ***}
interface
TYPE
    TQuest2 = class(TObject)
     private<br>fAType
                 : String;
       fNumber : Integer;<br>fSize : Real;
       fSize : Real;<br>fCat : Char;
                  : Char;
      public
        constructor create(sAType: String;iNum: integer;rSize: Real;cCat: Char);
        function toString:String;
        function isSuitable(cCat:char; iNumber:integer):Boolean;
        procedure setAType(sAType : String);
        procedure setNumber(iNumber : Integer);
        procedure setSize(rSize : Real);
       procedure setCat(cCat : Char);
        function getAType:String;
       function getNumber: integer;
        function getSize:real;
        function getCat:Char; 
    end;
implementation
uses SysUtils;
{ TQuest2 }
constructor TQuest2.create(sAType: String;iNum: integer;rSize: Real;cCat: 
Char);
begin
    fAType := sAType;
    fNumber := iNum;
    fSize := rSize;
   fCat := cCat;
end;
function TQuest2.isSuitable(cCat:char; iNumber:integer):Boolean;
var
   rSpace :real;
begin
     Result := false;
     if fAType = 'XXX' then
     begin
         rSpace := fSize / iNumber;
         case cCat of
         'L': Result := rSpace >= 18;
        'M': Result := (rSpace \ge 12) and (rSpace \le 18);
        'S' : Result := (rSpace \ge 7) and (rSpace \le 12);
         end;
      end; 
end;
function TQuest2.toString:String;
```

```
begin
```

```
Result := fAType + '...' + fCat + \#13 + 'Enclosure size: ' +
       FloatToStrF(fSize, ffFixed, 8,1) + #13 +'Number of animals: ' +
       IntToStr(fNumber) +#13 + #13;
end;
procedure TQuest2.setAType(sAType: String);
begin
    fAType := sAType;
end;
procedure TQuest2.setSize(rSize: Real);
begin
   fSize := rSize;
end;
procedure TQuest2.setCat(cCat: Char);
begin
  fCat := cCat;end;
procedure TQuest2.setNumber(iNumber: Integer);
begin
    fNumber := iNumber;
end;
function TQuest2.getAType:String;
begin
    Result := fAType;
end;
function TQuest2.getNumber:integer;
begin
   Result := fNumber;
end;
function TQuest2.getSize:real;
begin
   Result := fSize;
end;
function TQuest2.getCat:Char;
begin
   Result := fCat;
end;
end.
MAIN FORM UNIT
unit Question2U_Memo;
   {*** Solution for main unit of question 2 ***}
interface
uses
   Windows, Messages, SysUtils, Variants, Classes, Graphics, Controls, Forms,
  Dialogs, StdCtrls, ComCtrls, Menus,
  uQuest2_Memo; 
type
   TfrmQ2 = class(TForm)
     mnuMain: TMainMenu;
     mnuOptionA: TMenuItem;
```

```
 mnuQuit: TMenuItem;
     redQ2: TRichEdit;
     mnuOptionB: TMenuItem;
     procedure mnuQuitClick(Sender: TObject);
     procedure mnuOptionbClick(Sender: TObject);
     procedure FormCreate(Sender: TObject);
    procedure mnuOptionAClick(Sender: TObject);
   private
     { Private declarations }
   public
     { Public declarations }
   end;
var
   frmQ2: TfrmQ2;
implementation
var
   EnclosuresArr :array[1..30] of TQuest2;
   iCount :integer;
\{SR * .dfm\}\{$R+\}procedure TfrmQ2.FormCreate(Sender: TObject);
var
    TFile : TextFile;
    iPos, iNumber : integer;
    rSize :real;
    cCat :Char;
   sLine, sAnimal :String;
begin
    if FileExists ('DataQ2.txt') <> true then
      begin
        ShowMessage('File does not exist');
        Exit;
      end;
    AssignFile(TFile, 'DataQ2.txt');
    Reset(TFile);
   iCount := 0; while NOT EOF(TFile) AND (iCount < 30) do
    begin
      inc(iCount);
      readln(TFile, sLine);
     iPos := pos(';', sLine);sAnimal := copy(sLine, 1, iPos -1); delete(sLine, 1, iPos);
     iPos := pos('#', sLine);
      iNumber := StrToInt(copy(sLine, 1, iPos -1));
      delete(sLine, 1, iPos);
     iPos := pos(';', sLine); rSize := StrToFloat(copy(sLine, 1, iPos -1));
      delete(sLine, 1, iPos);
     cCat := sLine[1];
      EnclosuresArr[iCount] := TQuest2.create(sAnimal, iNumber, rSize, cCat);
    end;
    closeFile(TFile);
```
end;

```
procedure TfrmQ2.mnuOptionAClick(Sender: TObject);
var
K :integer;
begin
      redQ2.Lines.Add('List of all enclosures');
      redQ2.Lines.Add('===================');
      For K := 1 to iCount do
        begin
           redQ2.Lines.Add('Enclosure number: ' + IntToStr(K) + #13 + 
EnclosuresArr[K].toString);
      end;
end;
procedure TfrmQ2.mnuOptionBClick(Sender: TObject);
var
   K,iNum :integer;
  bFound :boolean;<br>cCat :char;
         :char;
   sAType :String;
begin
   sAType := InputBox('Animal type', 'Enter the type of animal for example 
Tiger','Tiger');
   iNum := StrToInt(InputBox('Number of animals', 'Enter the number of 
animals','2'));
   cCat := InputBox('Category', 'Enter the category (L/M/S)','L')[1];
  bFound := false;
  K := 1; While (bFound <> true) and (K <= iCount) do
   begin
     if EnclosuresArr[K].isSuitable(cCat, iNum) then
        begin
          EnclosuresArr[K].setAType(sAType);
          EnclosuresArr[K].setCat(cCat);
          EnclosuresArr[K].setNumber(iNum);
         bFound := true;
        end
      else
      inc(K); end;
     redQ2.Lines.Clear;
     if NOT(bFound) then
       redQ2.Lines.Add('No suitable enclosure was found')
     else
       begin
          redQ2.Lines.Clear; 
          redQ2.Lines.Add('These animals were placed in enclosure number ' + 
IntToStr(K));
          redQ2.Lines.Add(' ');
          mnuOptionA.Click;
       end;
end;
procedure TfrmQ2.mnuQuitClick(Sender: TObject);
begin
   Application.Terminate;
end;
end.
```
### **ANNEXURE F: SOLUTION FOR QUESTION 3: DELPHI**

```
unit Question3U_MEMO;
//Solution for Question 3...
interface
uses
   Windows, Messages, SysUtils, Variants, Classes, Graphics, Controls, Forms,
   Dialogs, Buttons, StdCtrls, ComCtrls, Menus;
type
   TfrmQuestion3 = class(TForm)
     MainMenu1: TMainMenu;
     mnuOptionA: TMenuItem;
     mnuOptionB: TMenuItem;
     mnuOptionC: TMenuItem;
     mnuQuit: TMenuItem;
     redQ3: TRichEdit;
     procedure mnuOptionAClick(Sender: TObject);
     procedure mnuQuitClick(Sender: TObject);
     procedure mnuOptionBClick(Sender: TObject);
     procedure mnuOptionCClick(Sender: TObject);
     procedure FormCreate(Sender: TObject);
   private
     { Private declarations }
   public
     { Public declarations }
   end;
var
   frmQuestion3: TfrmQuestion3;
  arrTic : Array[1..32] of string =
 ('RCm158', 'ADM33', 'RCf250', 'RAf5', 'RRM32', 'ADm236', 'RCm23', 'RDM54',
 'RCf17', 'RAm12', 'ADm9', 'RCF43', 'RDm140', 'RDm23', 'ACF113', 'ABf30',
 'RDm22', 'ARf38', 'RCF8', 'RAf53', 'RCf12', 'ABF156', 'ADM31', 'ADM47',
      'RAf48', 'ABF246', 'ABf59', 'RRM321', 'ABm36', 'RCF31', 'RAm445','ACn26');
implementation
\{SR * .dfm\}\{$R+\}var
   //arrays used in solution for Option C
   arrDisplay : Array[1..8] of string =
                             ('AA','AB','AC','AD','RA','RB','RC','RD');
  arrPoints : Array[1..8] of Integer = <math>(0,0,0,0,0,0,0,0)</math>; arrMedal : Array[1..3] of string = ('Gold', 'Silver', 'Bronze');
procedure TfrmQuestion3.FormCreate(Sender: TObject);
begin
    Randomize;
end;
procedure TfrmQuestion3.mnuOptionAClick(Sender: TObject);
var
   A : Integer;
begin
     redQ3.Lines.Clear;
   redQ3.Lines.Add('Invalid entries:');
  For A := 1 to 32 do
    IF (arrTic[A][1] in ['A','R']) AND
       (arrTic[A][2] in ['A'..'D']) AND
```
**Copyright reserved Please turn over Please turn over Please turn over Please turn over** 

```
(upCase(arrTic[A][3]) in ['M', 'F'])<br>then //valid ticket
                 //valid ticket
      else
          begin //invalid ticket
              redQ3.Lines.Add(arrTic[A]);
             arrTic[A] := 'Z'; end;
end;
procedure TfrmQuestion3.mnuOptionBClick(Sender: TObject);
var
  iTicket :integer;<br>bValid :boolean;
          :boolean;
begin
bValid := false;
 iTicket := \text{random}(32) + 1;
 while (bValid = false) do
   begin
     if arrTic[iTicket] = 'Z' then
     begin
        bValid := false ;
        redQ3.Lines.Add('Invalid');
       iTicket := \text{random}(32) + 1;
     end
     else
       bValid := true; end;
   redQ3.Lines.Add('The position of the winning ticket in the array: ' +
                          intToStr(iTicket));
   redQ3.Lines.Add('The winning ticket: '+ arrTic[iTicket] ); 
end;
procedure TfrmQuestion3.mnuOptionCClick(Sender: TObject);
var
   A, D, iPoint, iTemp : Integer;<br>sTemp : string;
                          : string;
begin
   //For each display calculate the number of points:
for D := 1 to 8 do
      arrPoints[D] := 0;
  for D := 1 to 8 do
    begin
      For A := 1 to 32 do
       begin
         IF pos(arrDisplay[D], arrTic[A]) = 1 //only valid tickets <> Z
          then
           begin
               case arrTic[A][3] of
                'm', 'f' : iPoint := 5;
               'M', 'F' : iPoint := 12;
               end;
               inc(arrPoints[D], iPoint);
            end;
       end; //for A
    end; //for D
    //Sort the arrays according to points >> Any sorting method
  For A := 1 to 8-1 do
    For D := a+1 to 8 do
      IF arrPoints[A] < arrPoints[D]
       then
        begin //swop elements of both arrays
```
Copyright reserved **Please turn over the Copyright reserved** Please turn over

```
sTemp := arrDisplay[D];
 arrDisplay[D] := arrDisplay[A];
 arrDisplay[A] := sTemp;
iTemp := arrPoints[D];
 arrPoints[D] := arrPoints[A];
arrPoints[A] := iTemp;
       end;
  //Display results
  redQ3.Lines.Clear;
  redQ3.Paragraph.TabCount := 2;
\texttt{redQ3.Paragraph.Tab[0]} \quad \texttt{:=} \; 807\texttt{redQ3.Paragraph.Tab[1]} \quad \texttt{:= } 150 \, \texttt{?} redQ3.Lines.Add('Medal winning displays:');
  redQ3.Lines.Add('Medal' + #9 + 'Display' + #9 + 'Points');
 for A := 1 to 3 do
    redQ3.Lines.Add(arrMedal[A] +#9+ arrDisplay[A]+#9+IntToStr(arrPoints[A]));
end;
procedure TfrmQuestion3.mnuQuitClick(Sender: TObject);
begin
     Application.Terminate;
end;
end.
```
### **ANNEXURE G: SOLUTION FOR QUESTION 1: JAVA**

```
//Solution for Question 1... 
   import java.io.*;
   import java.sql.*;
   import javax.swing.*;
   import java.util.Scanner;
    public class TestQuestion1_Memo
   {
     public static void main (String[] args) throws SQLException,IOException {
\sim \sim BufferedReader inKb = new BufferedReader (new InputStreamReader 
(System.in));
        Zoo DB = new Zoo();
         System.out.println();
        char choice = ' ';<br>do
 do
\mathcal{L}System.out.println("\n\n MENU");<br>System.out.println();
System.out.println();
System.out.println(" Option A");
 System.out.println(" Option B");
System.out.println(" Option C");
 System.out.println(" Option D");
System.out.println(" Option E");
System.out.println(" Option F");
 System.out.println(" Option G");
            System.out.println();
           System.out.println(" Q - QUIT");
System.out.println(" ");
 System.out.print(" Your choice? ");
            choice = inKb.readLine().toUpperCase().charAt(0);
            System.out.println(" ");
           String sql = " ";
           switch(choice)<br>{
\{case 'A': // Question 1.1
\{ sql = "SELECT * FROM tblCarnivores ORDER BY FamilyName, 
ScientificName"; 
                    DB.query(sql);
                   break;
}<br>{}
//=============================================================================
              case 'B': // Question 1.2<br>{
\{ System.out.println("Enter the family name, e.g. Canidae");
                    String sX = inKb.readLine();
                   sql = "SELECT ScientificName, GeneralName, 
EnclosureNo,EnclosureSize FROM tblCarnivores WHERE EnclosureNo LIKE 'ZE%' AND 
FamilyName = '" + sX + "'";
                    DB.query(sql);
                   break;
}<br>{<br>}
//=============================================================================
             case 'C': // Question 1.3
\mathcal{L} and \mathcal{L} and \mathcal{L} and \mathcal{L}
```
 sql = "SELECT Endangered, Count(NumAdults+NumYoung) AS CountAnimals FROM tblCarnivores GROUP BY Endangered"; DB.query(sql); break; } //============================================================================= case 'D': // Question 1.4  ${\cal L}$  and  ${\cal L}$  and  ${\cal L}$  sql = "SELECT EnclosureNo, Format(EnclosureSize/(NumAdults+NumYoung),'#.0#') AS SpacePerAnimal FROM tblCarnivores WHERE GeneralName LIKE '%mongoose%'"; DB.query(sql); break; } //============================================================================= case 'E': // Question 1.5<br>{  ${\cal L}$  and  ${\cal L}$  and  ${\cal L}$  sql = "UPDATE tblCarnivores SET NumYoung = NumYoung + 3 WHERE EnclosureNo = 'ZF1'"; DB.query(sql); break; }<br>}<br>} //============================================================================= case 'F': // Question 1.6<br>{  $\mathcal{L}$  and  $\mathcal{L}$  and  $\mathcal{L}$  and  $\mathcal{L}$  System.out.println("Enter the day of the month when the first visit took place (for example 23)"); String sX = inKb.readLine(); sql = "SELECT tblCarnivores.EnclosureNo, GeneralName, VisitDate, ReasonForVisit, Animal\_ID FROM tblCarnivores, tblVetVisits WHERE tblCarnivores.EnclosureNo = tblVetVisits.EnclosureNo AND Day(VisitDate) = "+ sX; DB.query(sql); break; }<br>}<br>} //============================================================================= case 'G': // Question 1.7  $\{$  sql = "INSERT INTO tblVetVisits (VisitDate,EnclosureNo,ReasonForVisit,FollowUp,Animal\_ID) VALUES (#2012/10/25#, 'ZD5', 'Ear infection', true,'ZD5\_3')"; DB.query(sql); break;  $\{x_i\}_{i=1}^n$  $\{\}$  $\}$ while (choice != 'Q'); DB.disconnect(); System.out.println("Done"); } }

### **ANNEXURE H: SOLUTION FOR QUESTION 2: JAVA**

### **QUEST2 CLASS UNIT**

```
Copyright reserved Please turn over the Copyright reserved Please turn over the Please turn over the Please turn over
//Solution for Question 2 class unit... 
     public class Quest2Memo 
    {
       private String type;
       private int number;
       private double size;
       private char cat;
        public Quest2Memo(String type, int number, double size, char cat)
       {
          this.type = type;
          this.number = number;
          this.size = size;
         this.cat = cat;
       }
        public boolean isSuitable(char cat, int number)
       {
          boolean suitable = false;
          double space = 0;
          if (type.equalsIgnoreCase("XXX")) 
\{space = size / number;
            if (cat ==' L' & space >= 18) suitable = true;
            if (cat == 'M' \&& (space >= 12 \&& space < 18)) suitable = true;
            if (cat == 'S' && (space >= 7 \& space < 12))
         suitable = true;<br>}
 }
          return suitable; 
       }
      public String toString()
\mathcal{L} return type + "..." + cat + "\nEnclosure size: " + size + "\nNumber 
of animals: " + number + "\n\in; } 
        public void setAType(String type) {
         this.type = type;
       }
        public void setNumber(int number) {
         this.number = number;
       }
        public void setSize(double size) {
      this.size = size;<br>}
 }
        public void setCat(char cat) {
         this.cat = cat;
       }
        public String getAType() {
          return type;
```

```
 }
       public int getNumber() {
      return number;<br>}
 }
       public double getSize() {
      return size;<br>}
 }
       public char getCat() {
          return cat;
       }
 }
```
### **TEST CLASS (DRIVER CLASS)**

```
//Solution for Question 2 Test class... 
    import java.io.*;
    import java.util.Scanner;
    public class TestQuestion2_Memo {
       static Quest2Memo[] enclosures = new Quest2Memo[30]; 
       static int cnt; 
       public static void main(String[] args) throws Exception 
       {
          BufferedReader kb = new BufferedReader(new 
InputStreamReader(System.in));
          readFile();
          char choice = ' ';
          do {
             System.out.println(" MENU");
             System.out.println();
             System.out.println(" Option A");
             System.out.println(" Option B");
             System.out.println();
             System.out.println(" Q - QUIT");
            System.out.println("\n Your choice? ");
             choice =kb.readLine().charAt(0);
             switch (choice) {
                case 'A': 
                   display();
                  break;
                case 'B':
                   optionB();
                  break;
                case 'Q':
            System.out.println("Quit");
\{\cdot\}} while (choice != 'Q');
       }
        public static void readFile() {
          try 
\{cnt = 0;Scanner sc = new Scanner (new FileReader("DataQ2.txt"));
           while (sc.hasNext())<br>{
\{
```

```
String line = sc.nextLine();
                int pos1 = line.indexOf(';',0); String aType = line.substring(0,pos1);
                 int posHash = line.indexOf('#',pos1); 
                 int numberAn = Integer.parseInt(line.substring(pos1 + 
1,posHash)); 
                int pos2 = line.indexOf(';',posHash); double size = Double.parseDouble(line.substring(posHash + 
1,pos2));
                 int posHash2 = line.indexOf('#',pos2); 
                char cat = line.chark(posHash2-1); enclosures[cnt] = new Quest2Memo(aType, numberAn, size, cat);
             cnt++;<br>}
 }
         sc.close();<br>}
 } 
               catch (FileNotFoundException e) {
                 System.out.println("File does not exist");
             System.exit(0);<br>}
}
               catch (Exception f) {
             System.out.println(f);<br>}
\left\{\begin{array}{ccc} 1 & 1 & 1 \\ 1 & 1 & 1 \end{array}\right\} }
        public static void display() {
          System.out.println("List of all enclosures");
          System.out.println("======================"); 
         for (int k = 0; k < \text{cnt}; k++) {
              System.out.println("Enclosure number: " + (k+1)+"\n" + 
enclosures[k].toString());<br>}
\left\{\begin{array}{ccc} \end{array}\right\} }
        private static void optionB() throws Exception {
          BufferedReader kb = new BufferedReader(new 
InputStreamReader(System.in));
          boolean found = false;
         int count = 0;
          System.out.println("Enter the type of animal (for example Tiger)");
         String animal = kb.readLine();
          System.out.println("Enter the number of animals, e.g. 2");
          int numA = Integer.parseInt(kb.readLine());
          System.out.println("Enter the category (L/M/S)");
         char cat = kb.readLine() .chart(0);while (found == false && count < cnt)
\{ if (enclosures[count].isSuitable(cat, numA))
\left\{ \begin{array}{c} 1 & 1 \\ 1 & 1 \end{array} \right. found = true; 
                enclosures[count].setAType(animal);
                 enclosures[count].setNumber(numA); 
             enclosures[count].setCat(cat);
 }
              else
```

```
 count++; 
           }
          if (found == false)
           {
             System.out.println("No suitable enclosure was found"); 
          }
         else<br>{
 {
             System.out.println("\n\nThese animals were placed in enclosure
number " + (count +1 ));
             System.out.println("\n");
             display();
          }
       }
    }
```
### **ANNEXURE I: SOLUTION FOR QUESTION 3 WITH OOP: JAVA**

```
import java.io.IOException; 
public class TestQuestion3_Memo
 {
   public static void main(String[] args) throws IOException
      \{ Question3_Memo test = new Question3_Memo();
           test.displayMenu();
       }
}
// Object class describing a Ticket object
public class Ticket
\{ private String section;
  private String display;
  private String gender;
  private int number;
   public Ticket(String ticket)
  \left\{ \right.section = ticket.substring(0,1);display = ticket.substring(1,2);
    gender = ticket.substring(2,3); number = Integer.parseInt(ticket.substring(3,4));
   }
 public boolean isValid()
 \left\{ \right. boolean valid = true; 
     if (("ABCD".indexOf(display.charAt(0))< 0) ||(!(section.equals("A")) && 
(!(section.equals("R")))||("MmFf".indexOf(gender.charAt(0))< 0 )))
               valid = false;
    return valid;
 }
public int getPointvalue()
 \mathbf{f} if (gender.equals("M") || gender.equals("F") )
       return 12;
    else
       return 5; 
 }
public String getSection()
 \left\{ \right. return section;
 }
public String getDisplay()
 {
    return display;
 }
public String getGender()
 \{ return gender;
 }
```
Copyright reserved **Please turn over the Copyright reserved** Please turn over

```
public int getNumber()
 {
   return number;
 }
}<br>//=====
             //===========================================================================
import java.io.IOException; 
import java.io.BufferedReader;
import java.io.InputStreamReader;
public class Question3_Memo
    {
       String[] arrTic = {"RCm158", "ADM33", "RCf250", "RAf5",
          "BRM32", "ADm236","RCm23", "RDM54",
 "RCf17", "RAm12", "ADm9", "RCF43",
 "RDm140", "RDm23", "ACF113", "ABf30",
 "RDm22", "ARf38", "RCF8", "RAf53",
          "RCf12", "ABF156", "ADM31", "ADM47",
 "RAf48", "ABF246", "ABf59", "RRM321",
 "ABm36", "RCF31","RAm445", "ACn26"}; // size 32
      String[] array = {\nvert} \{ "AA", "AB", "AC", "AD", "RR", "RB", "RC", "RD"} \};
      int[] arrPoints = {0,0,0,0,0,0,0};
      String[]arrMedal = {''Gold", "Silver", "Bronze"};
      BufferedReader inKb; 
//=============================================================================
// Option A 
      public void validate() { 
          System.out.println("Invalid entries");
         for (int count = 0; count < 32; count++) {
             Ticket ticket = new Ticket(arrTic[count]);
             if (ticket.isValid()== false) { 
                 System.out.println(arrTic[count]);
             arrTic[count] = "Z";}
\{\hspace{.8cm},\hspace{.8cm}\}\{\} }
//=============================================================================
//Option B
      public void getWinningNumber()<br>{
\{ boolean valid = false; 
         int win = (int)(Math.random() * 32);while (valid == false) \{\{ if(arrTic[win].equals("Z"))
\{win = (int)(Math.random() * 32);System.out.println("Invalid");<br>}
 }
             else 
                valid = true;
 }
          System.out.println("The position of the winning ticket in the array: " 
+ (win+1)); 
        System.out.println("The winning ticket: " + arrTic[win]);
       }
```

```
//=============================================================================
// Option C 
       // Indentify Medal Winners
      public void getMedalWinners() throws IOException {
\mathcal{L} //For each display add points:
         for (int d = 0; d < 8; d ++) {
            for (int t = 0; t < 32; t++) {
                 if( !(arrTic[t].equalsIgnoreCase("Z"))){
                   Ticket ticket = new Ticket(arrTic[t]);
                    String displayChoice = ticket.getSection() + 
                                             ticket.getDisplay();
                       if (displayChoice.equalsIgnoreCase(arrDisplay[d])) {
                      arrPoints[d]= arrPoints[d] + ticket.getPointvalue();<br>} //if
 } //if
 } // if not Z
             }// for ticket
          }// for d
       //Sort the two arrays
         for (int a = 0; a < 8 - 1; a^{++}) {
            for (int d = (a+1)i d < 8i d++) if ( arrPoints[a] < arrPoints[d]){
                    String tempD = arrDisplay[a];
                   arrDisplay[a]= arrDisplay[d];
                   arrDisplay[d] = tempD;
                    int tempP = arrPoints[a];
                   arrPoints[a] = arrPoints[d];
                  arrPoints[d] = tempP;
                 } // if
         } // for d<br>} // for a
            // for a
       //display medals
       System.out.println("Medal winning displays:");
       System.out.printf("%s%20s%20s\n","Medal","Display","Points");
       for (int a = 0; a < 3; a + f) {
          System.out.printf("%-8s%12s%21d\n", arrMedal[a], 
                                     arrDisplay[a],arrPoints[a]); 
\left\{\begin{array}{ccc} \end{array}\right\} } // getMedalWinners
   public void displayMenu() throws IOException
       {
          inKb = new BufferedReader (new InputStreamReader (System.in));
          System.out.println();
         char choice = ' ';
          do
\mathcal{L}System.out.println("\n\n MENU");
             System.out.println();
            System.out.println(" Option A");<br>System.out.println(" Option B");
            System.out.println(" Option B");<br>System.out.println(" Option C");
            System.out.println("
             System.out.println();
            System.out.println(" Q - QUIT");
             System.out.println(" ");
```

```
 System.out.print(" Your choice? ");
             choice = inKb.readLine().toUpperCase().charAt(0);
              System.out.println(" ");
              String sql = "";
             switch(choice)<br>{
\{ case 'A':
                     validate();
                     break;
                  case 'B':
                     getWinningNumber();
                    break;
                  case 'C': 
                     getMedalWinners();
                    break;
                  case 'Q':
                     System.out.println("QUIT");
                    break;
\left\{\begin{array}{ccc} \end{array}\right\}}\text{while}(\text{choice} != 'Q'); }
    }
```
### **ANNEXURE J: SOLUTION FOR QUESTION 3 WITHOUT OOP: JAVA**

```
 import java.io.IOException; 
  import java.io.BufferedReader;
  import java.io.InputStreamReader;
    public class Question3_Memo
    {
      String[] arrTic = {"RCm158", "ADM33", "RCf250", "RAf5",
          "RRM32", "ADm236","RCm23", "RDM54",
         "RCf17", "RAm12", "ADm9", "RCF43",
         "RDm140", "RDm23", "ACF113", "ABf30",
         "RDm22", "ARf38", "RCF8", "RAf53",
         "RCf12", "ABF156", "ADM31", "ADM47",
         "RAf48", "ABF246", "ABf59", "RRM321",
         "ABm36", "RCF31","RAm445", "ACn26"};
     //arrays used in solution for Option C
      String[] arrDisplay = {"AA","AB","AC","AD","RA","RB","RC","RD"};
     int[] arrPoints = {0,0,0,0,0,0,0};
      String[]arrMedal = {"Gold", "Silver", "Bronze"};
      BufferedReader inKb; 
//=============================================================================
// Option A
      public void validate()
\mathcal{L} System.out.println("Invalid entries");
        for (int c = 0; c < 32; c++)
\{char firstchar = arrTic[c] .charAt(0);char secondchar = arrTic[c] . chart(1);
           // or String secondchar = arrTic[c]. substring(1,2);
           char thirdchar = arrTic[c] .charAt(2);
            if ("ABCD".indexOf(secondchar)< 0 ||(firstchar != 'A' && firstchar 
!= 'R' )| | ("MmFf".indexOf(thirdchar)< 0 ))
\{System.out.println(arrTic[c]);
            arrTic[c] = "Z";\{\cdot\} }
      }
//=============================================================================
//Option B
       public void getWinningNumber()
\{ boolean valid = false; 
        int win = (int)(Math.random() * 32); while (valid == false)
\{ if(arrTic[win].equals("Z"))
\{win = (int)(Math.random() * 32);System.out.println("Invalid");<br>}
 }
            else 
         valid = true;<br>}
 }
         System.out.println("The position of the winning ticket in the array: " 
+ (win+1)); 
        System.out.println("The winning ticket: " + arrTic[win]);
```
**Copyright reserved Please turn over Please turn over Please turn over Please turn over** 

```
}
//=============================================================================
       // Option C 
       // Indentify Medal Winners
      public void getMedalWinners() throws IOException {
 {
        // Write code for Option C
       //For each display add points:
        for (int d = 0; d < 8; d ++) {
            for (int t = 0; t < 32; t++) {
                if( !(arrTic[t].equalsIgnoreCase("Z"))){
                   String displayChoice = arrTic[t].substring(0,2);
                  if (displayChoice.equalsIgnoreCase(arrDisplay[d])) {
                     char gender = arrTic[t].charAt(2);if (gender == 'f' || gender == 'm')
                      arrPoints[d]= arrPoints[d] + 5;
 else 
                        arrPoints[d] = arrPoints[d] + 12; } //if
                } // if not Z
             }// for t
          }// for d
       //Sort the two arrays
         for (int a = 0; a < 8 - 1; a^{++}) {
           for (int d = (a+1)i d < 8i d++) if ( arrPoints[a] < arrPoints[d]){
                   String tempD = arrDisplay[a];
                  arrDisplay[a]= arrDisplay[d];
                  arrDisplay[d] = tempD;
                   int tempP = arrPoints[a];
                  arrPoints[a] = arrPoints[d];
                   arrPoints[d] = tempP;
                } // if
          } // for d
           // for a
       //display medals
      System.out.println("Medal winning displays:");
      System.out.printf("ss20s820s\n\times", "Medal", "Display", "Points");<br>for (int a = 0; a < 3; a ++) {
      for (int a = 0; a < 3; a + f)
         System.out.printf("%-8s%12s%21d\n", arrMedal[a], arrDisplay[a],
                                                      arrPoints[a]); 
\left\{\begin{array}{ccc} \end{array}\right\} } // getMedalWinners
      public Question3_Memo() throws IOException {
\{ inKb = new BufferedReader (new InputStreamReader (System.in));
          System.out.println();
         char choice = ' '; do
\mathcal{L}System.out.println("\\n\\n MENU");<br>System.out.println();
System.out.println();
 System.out.println(" Option A");
 System.out.println(" Option B");
 System.out.println(" Option C");
System.out.println();
```

```
 System.out.println(" Q - QUIT");
 System.out.println(" ");
 System.out.print(" Your choice? ");
           choice = inKb.readLine().toUpperCase().charAt(0);
            System.out.println(" ");
            String sql = "";
           switch(choice)<br>{
\mathcal{L} case 'A':
                  validate();
                break;
               case 'B':
                  getWinningNumber();
                 break;
              case 'C': 
                  getMedalWinners();
                 break;
               case 'Q':
                  System.out.println("QUIT");
                 break;
\{\cdot\}\}while(choice != 'Q'); }
       public static void main(String[] args) throws IOException
      {
         new Question3_Memo();
      }
   }
```